Structures de données Septembre 2004 Corrigé succinct

Problème I Manipulation de liste

Question 1.

```
Classement (L : liste, N : étudiant) :entier ; 
Entier C ; real X ;
Début 
        Si est_listevide(L) 
                Alors retourner(faux) 
                Sinon 
                       C := 1;
                       P :=premier(L);
                       X := note(L,N);
                       Tant que non est dernier(P,L) Faire 
                                      Si note(P,L) > X
                                              Alors 
                                                     C := C+1 Finsi 
                                      P :=suivant(P,L) Fintantque 
        Finsi 
Retourner ( C) 
Fin 
Question 2. complexité = taille de la liste 
Question 3. 
Champion (L :liste) :entier ; 
Entier C ; real X ; entier CH ;
Début 
       Si est listevide(L)Alors retourner(faux) 
               Sinon 
                       C := 1; CH :=1;
                       P :=premier(L);
                       X := note(L,N);
                        Tant que non est_dernier(P,L) 
                               Faire 
                                      Si note(P,L) > X
                                              Alors 
                                                     CH := C Finsi 
                                      P :=suivant(P,L) Fintantque
```
 Finsi Retourner ( CH) Fin

## Problème II Files d'attente au forum

Stratégie : on fait une file d'attente par spécialité. On gère cette file par stratégie FIFO. Dès qu'un enseignant de la spécialité est disponible, on lui affecte le premier auditeur dans la file de cette spécialité.

Structure :

- une file par spécialité (liste chaînée)
- un tableau qui donne pour chaque enseignant sa spécialité.

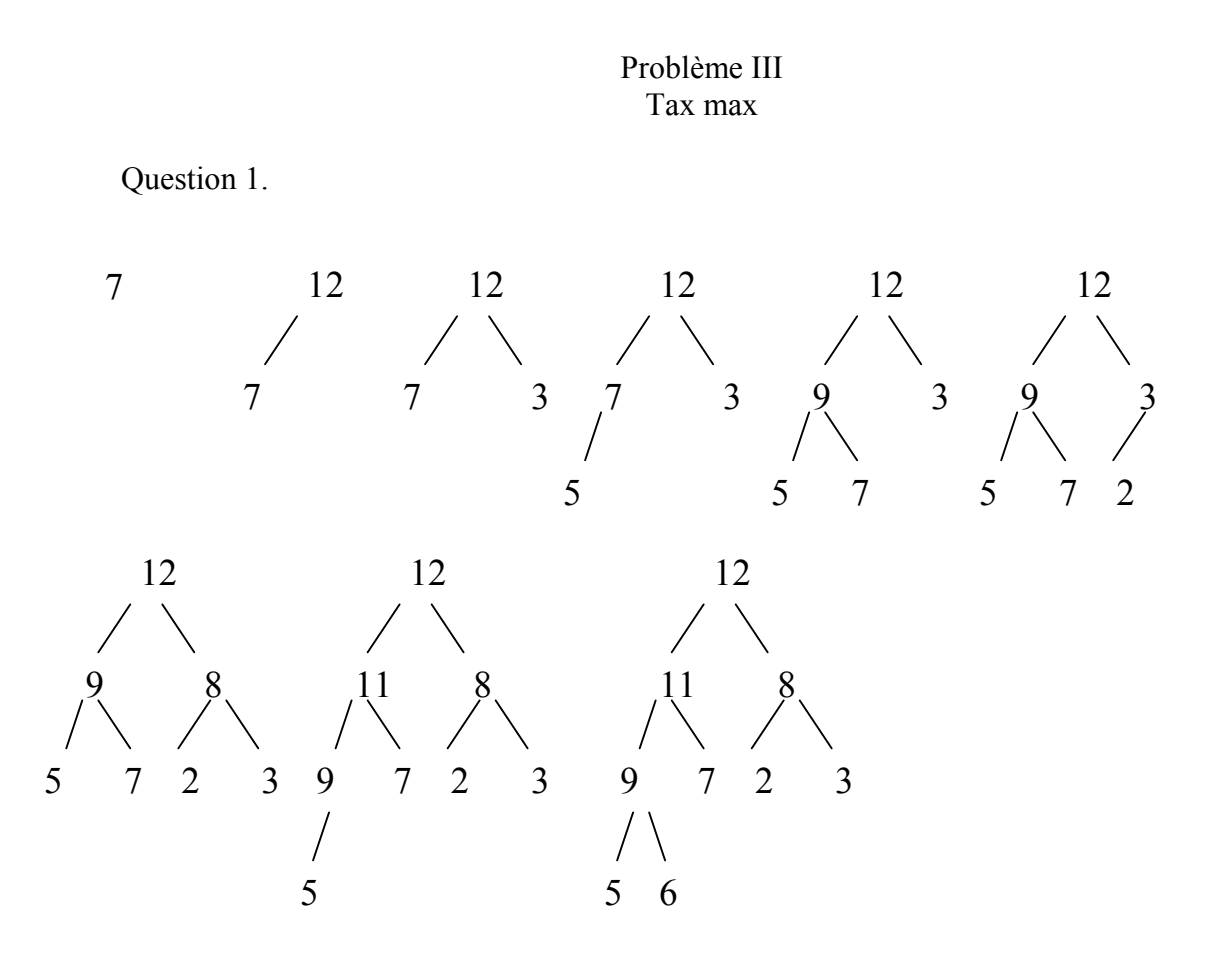

**Question 2.** 

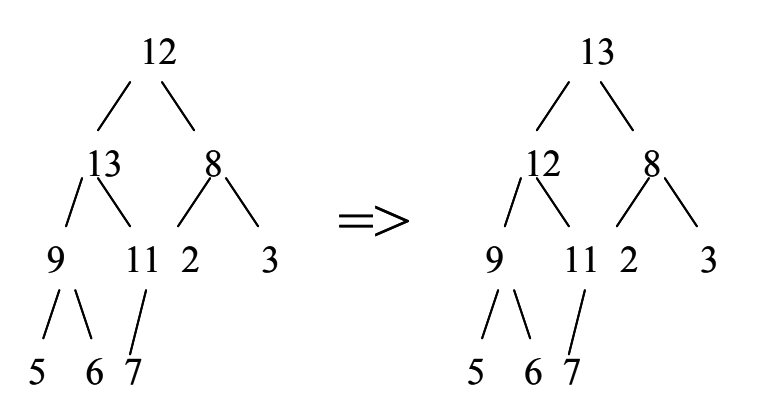

Question 3.

13 12 8 9 11 2 3 5 6 7

Question 4. o(1) : le max est à la racine.

Question 5. Si min n'est pas une feuille, il a un successeur x tq  $x > min$ , Ce qui ne correspond pas à la définition d'un tas max.

Question 6. complexité o(n) : on doit parcourir toutes les feuilles, soit en moyenne n/2 opérations.

> Problème IV Tri rapide

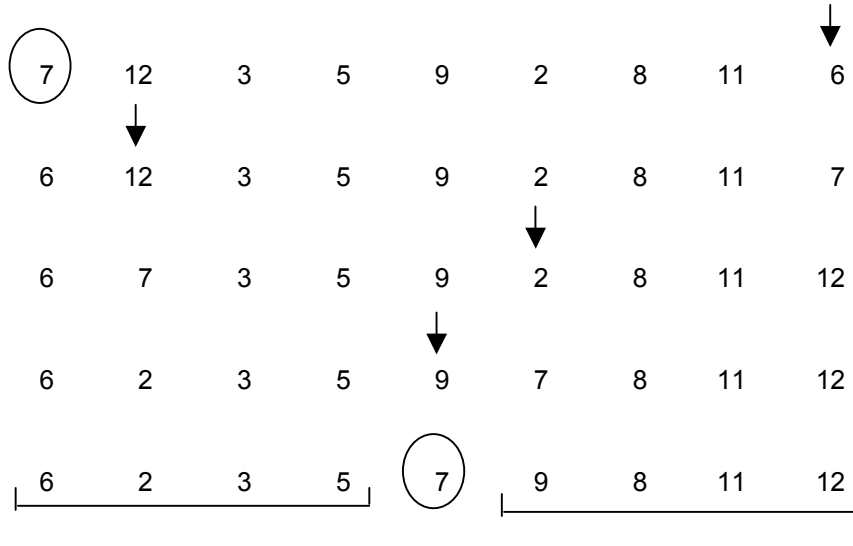

Tri de 6, 2, 3, 5 Pivot 6 5,2,3, 6 Tri de 5,2,3 Pivot 5 2,3,5 Résultat : 2,3,5,6

Tri de 9, 8, 11, 12 Pivot 9 8,9,11,12 Résultat : 8, 9, 11, 12

Résultat final 2,3,5,6 ------- 7 -------- 8, 9, 11, 12